????

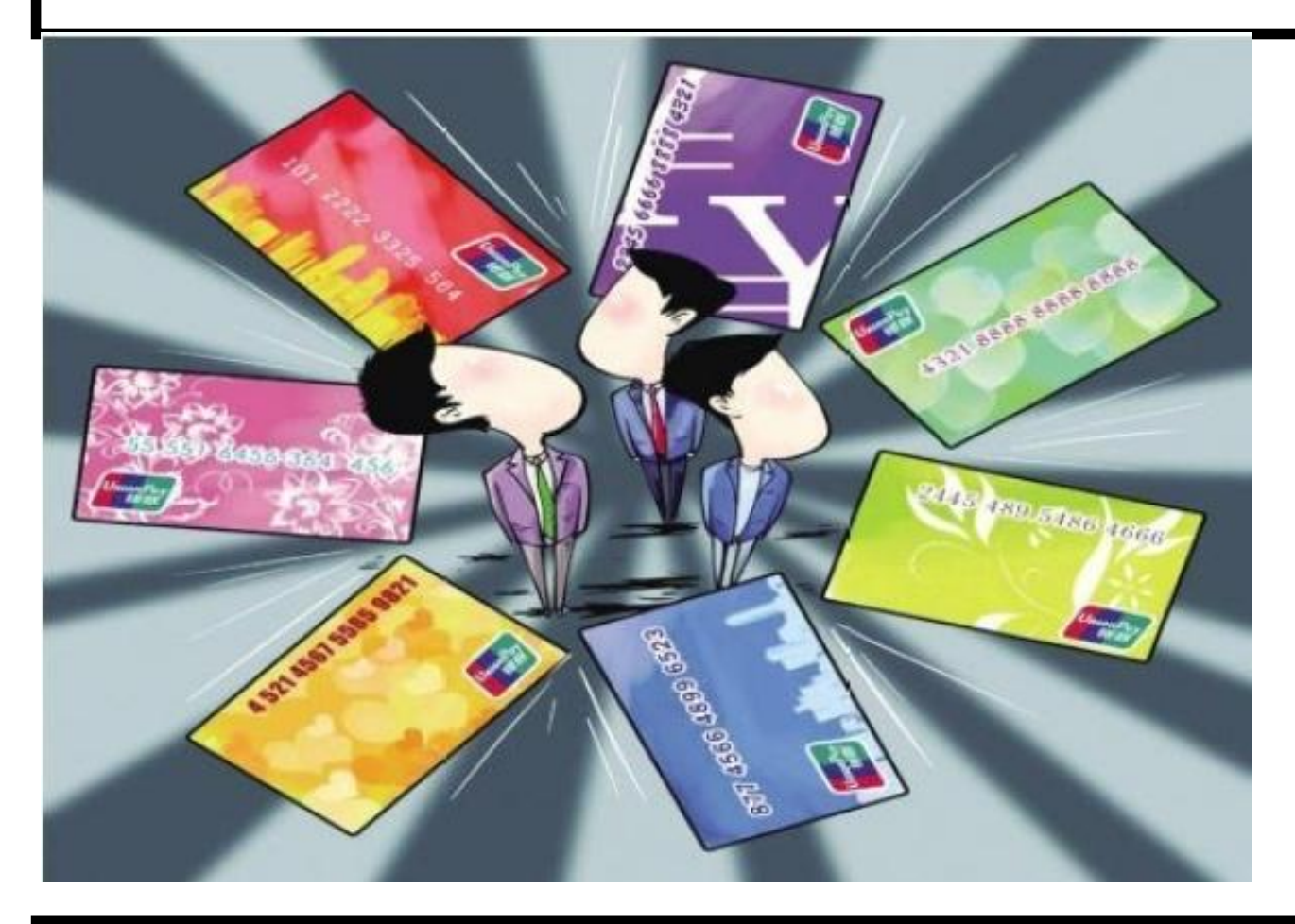

???????????????????????????

??????????

??????????????????????????????????

???????

1.????????????????

<u>יפרפרפרפרפרפרפרפרפרפרפרפרפר</u>

<u>2.??????????????????????</u>

??????????

<u>יפפפפפפפפפפפפפפפפפפפפפפפפפפפפפפפפ</u>

3.??????????

????????45?????????????????

 $222$ 

4 ???????????

?????????????????????????????????????

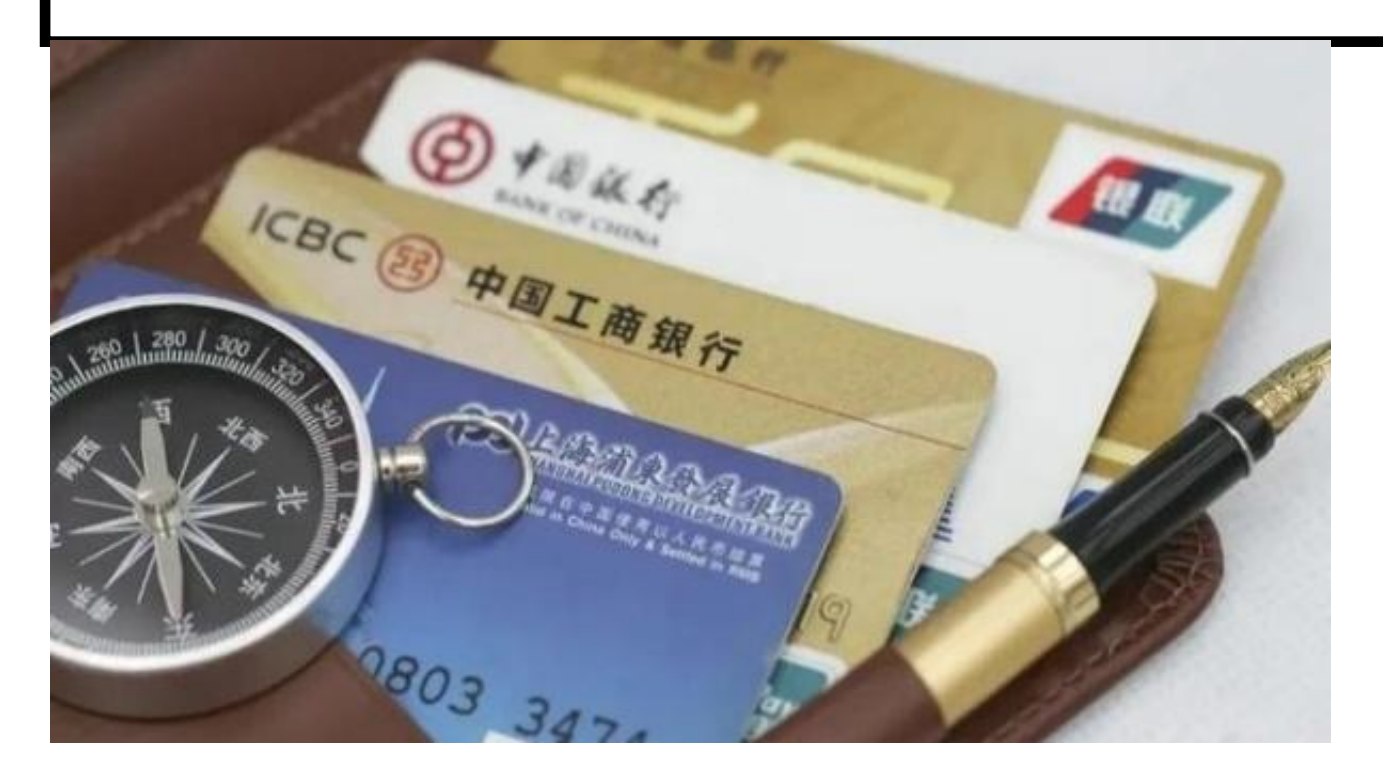